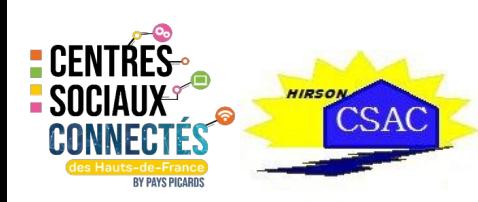

## FICHE RESSOURCE

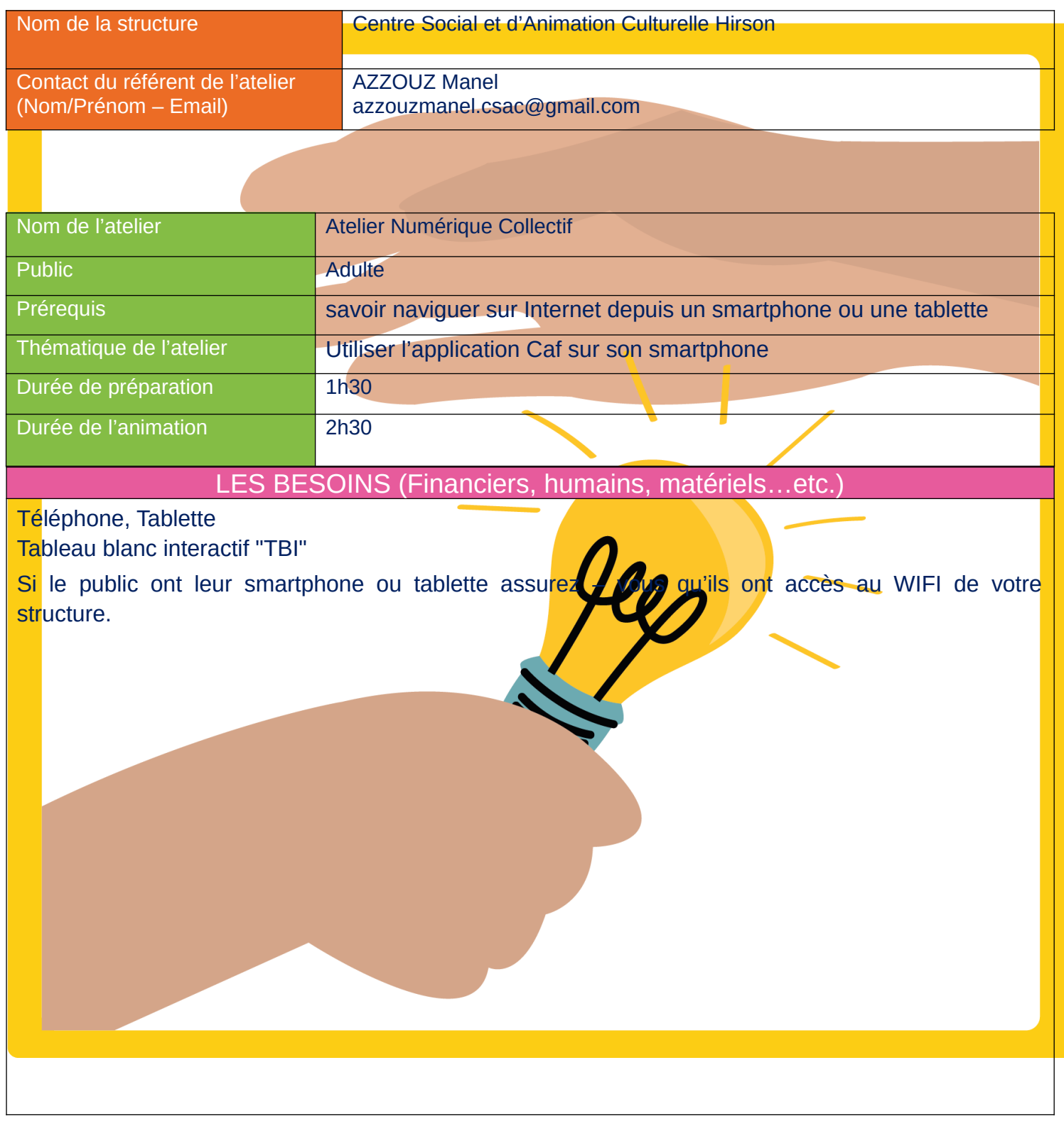

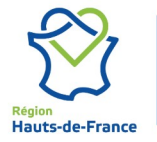

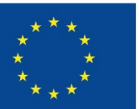

Cofinancé par l'Union européenne

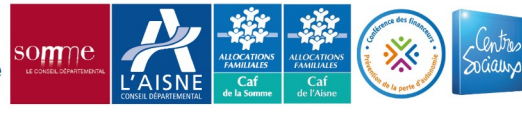

**E CENTRES<br>E SOCIAUX<br>C<u>ONNECTÉS</u>** 

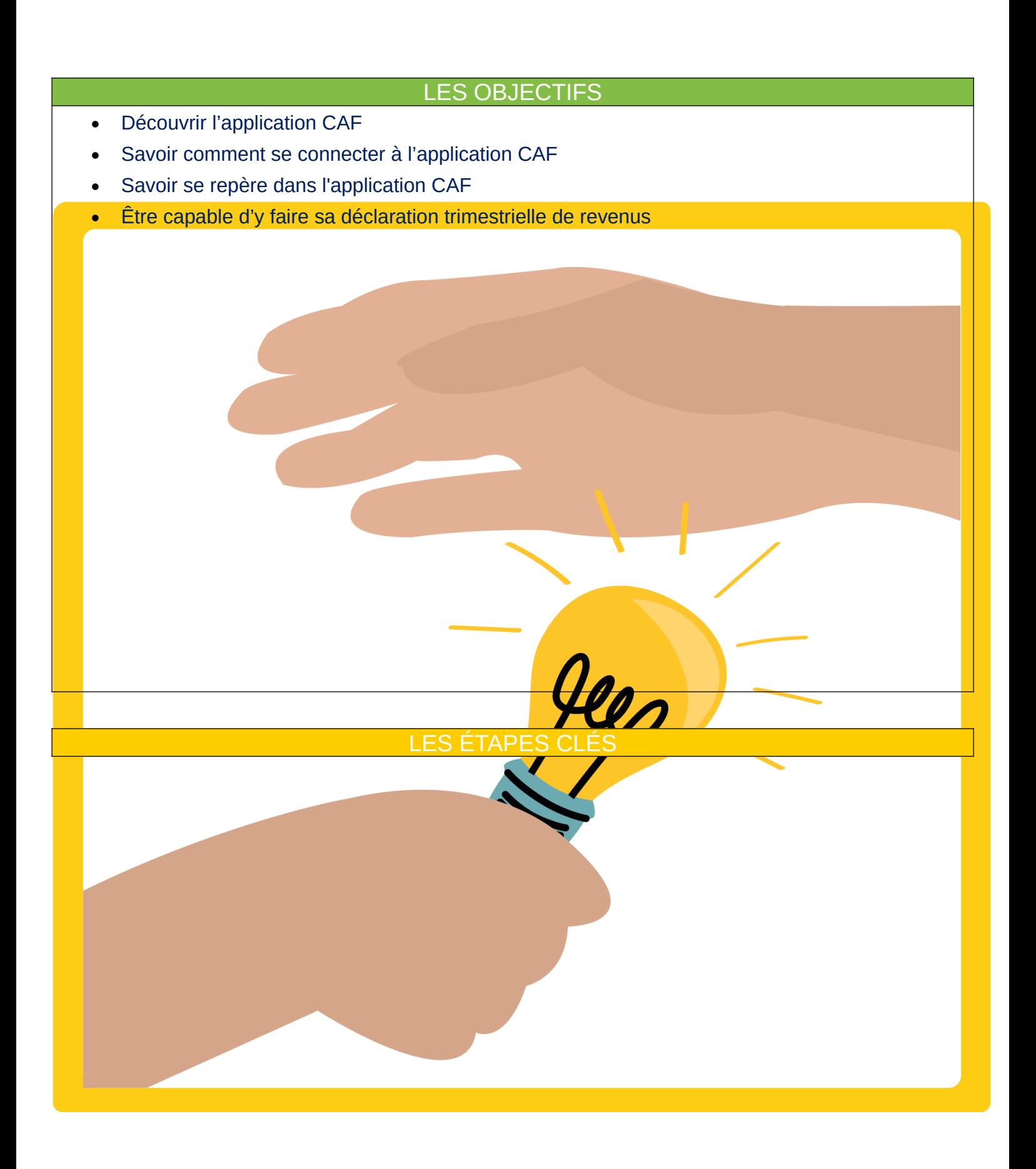

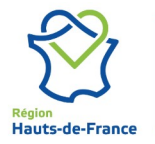

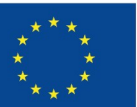

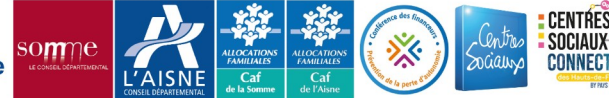

- Accueil du public
- Se Connecter au compte formateur sur le site « LESBONSCLICS »
- Présentation de l'atelier

1- Que faire avec l'application CAF ?

2- Comment se connecter avec l'application CAF?

**Exercice Ludique sur «lesbonsclics »**

3- Comment se repérer dans l'application CAF?

 **Exercice Ludique sur «lesbonsclics »**

4- Comment déclarer ses revenus dans l'application?

5- Comment modifier mon profil ?

 **Synthèse :** Demandez au public de faire un bref résumé oral de ce qu'ils ont appris et répondez aux questions.

## RETOUR D'EXPÉRIENCES (Conseils, erreurs à éviter…etc.)

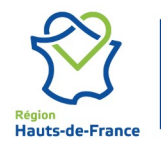

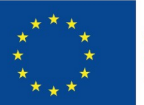

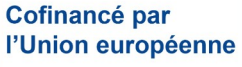

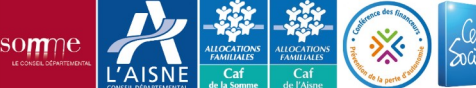

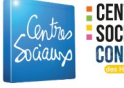

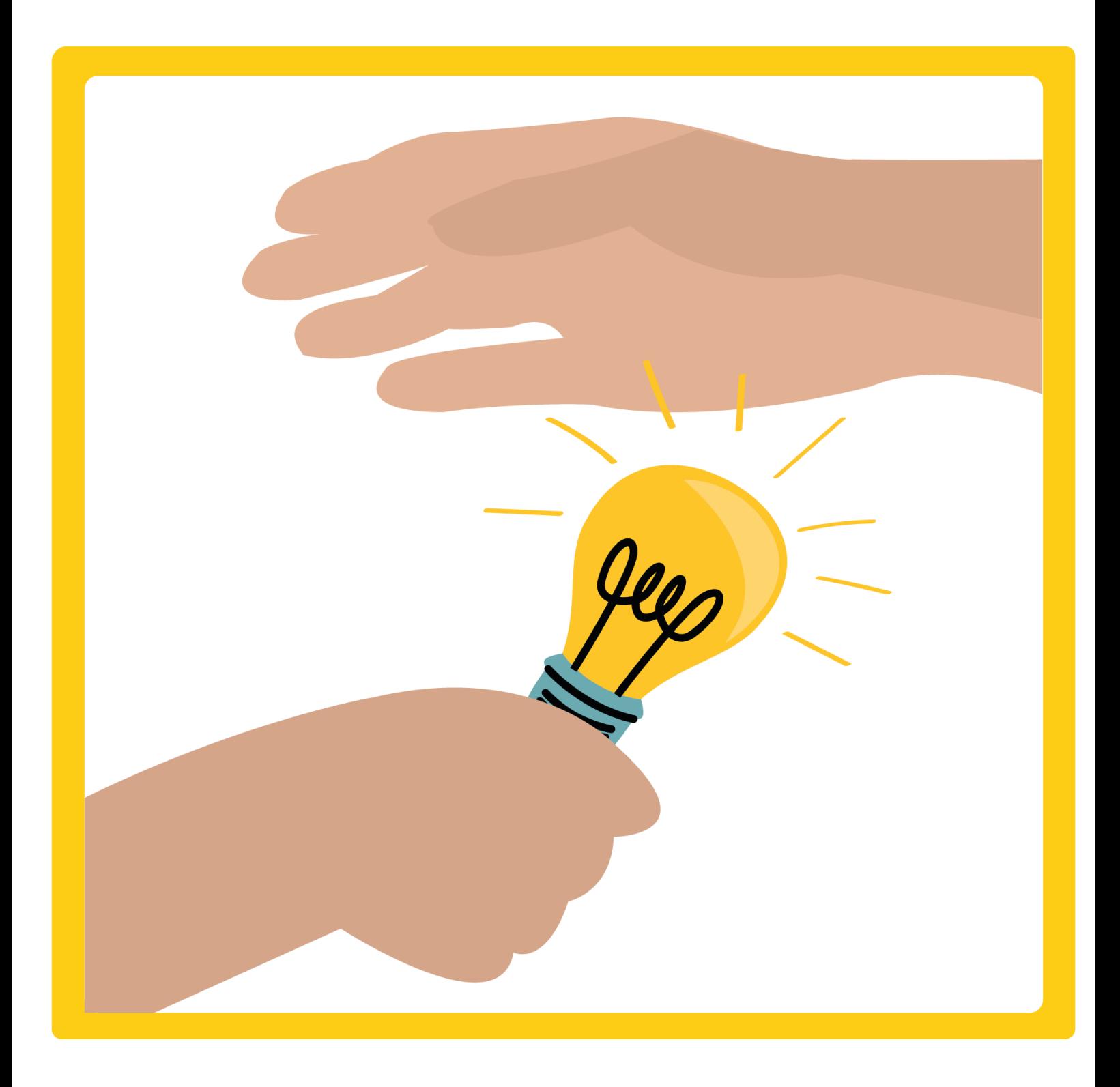

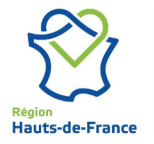

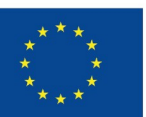

Cofinancé par<br>l'Union européenne

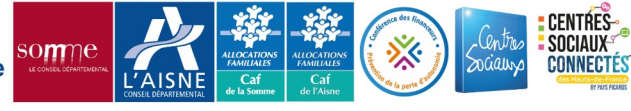